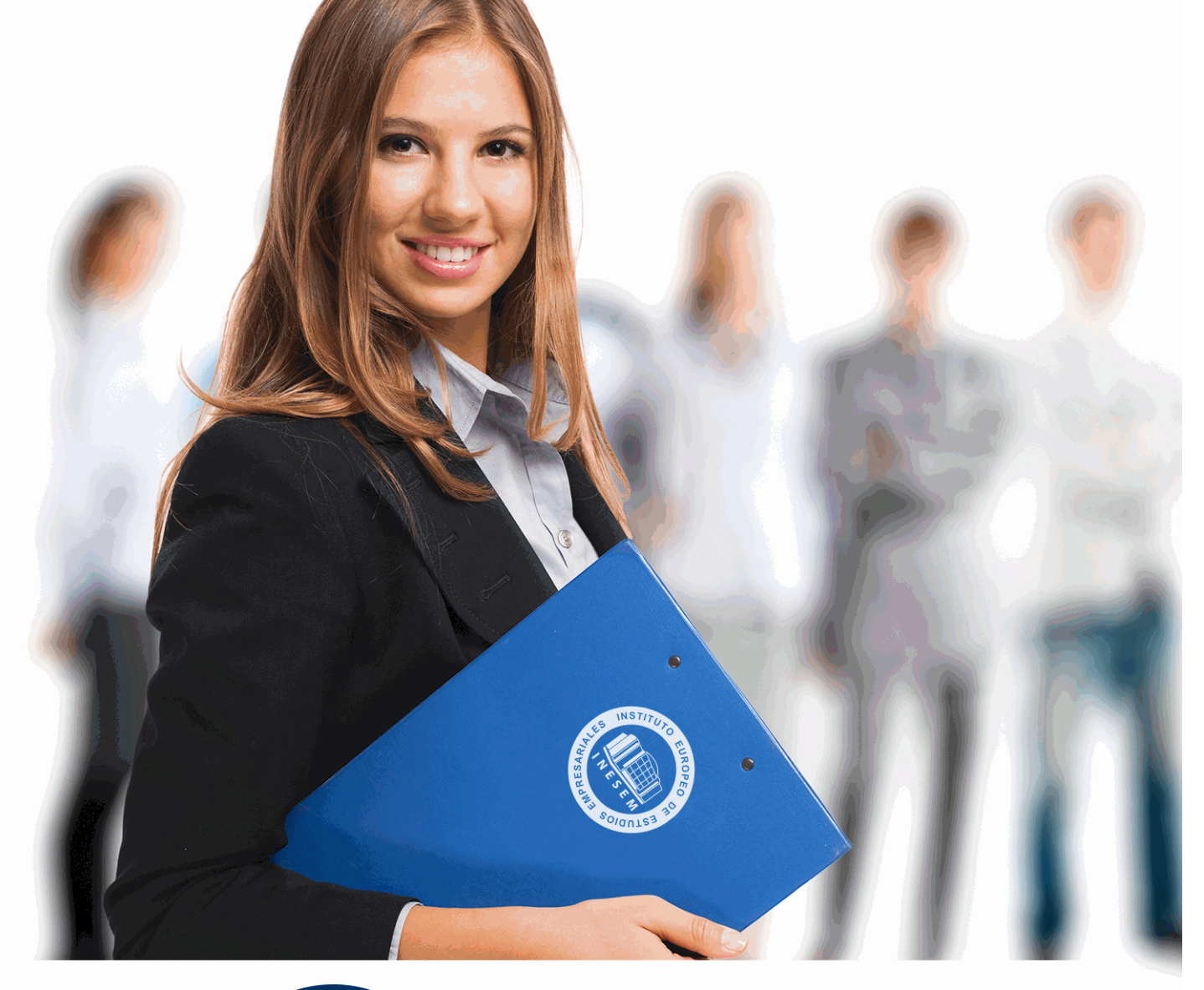

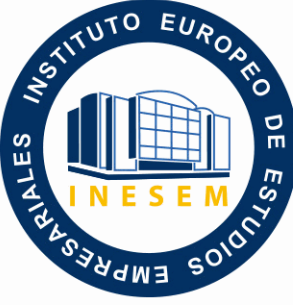

INESEM **BUSINESS SCHOOL** 

*Curso de Disc-jockey*

+ Información Gratis

**titulación de formación continua bonificada expedida por el instituto europeo de estudios empresariales**

# *Curso de Disc-jockey*

*duración total:* 200 horas *horas teleformación:* 100 horas

*precio:*  $0 \in$ \*

*modalidad:* Online

\* hasta 100 % bonificable para trabajadores.

## *descripción*

Con el presente Curso de Disc-jockey recibirá una formación especializada en la materia. Para ser un buen profesional del mundo del DJ hay que conocer todo lo relacionado con los tiempos, el material empleado tanto a nivel hardware como software y dejar que la imaginación vuele. Con el presente curso aprenderás todo lo relacionado con este mundo para poder ser un profesional de la mezcla.

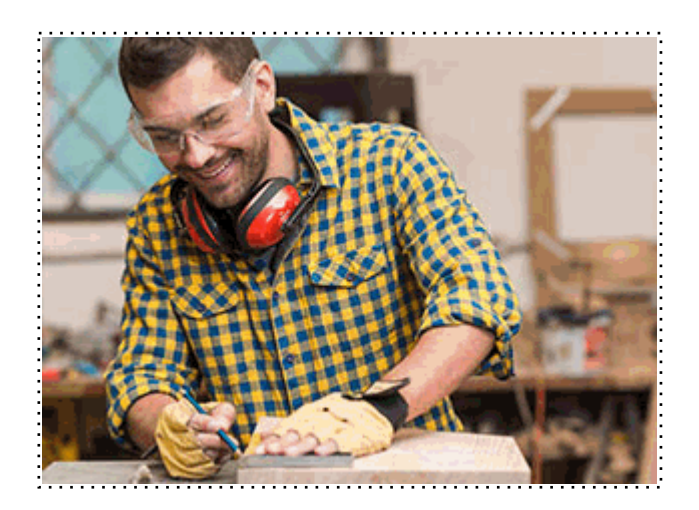

Todos aquellos trabajadores y profesionales en activo que deseen adquirir o perfeccionar sus conocimientos técnicos en este área.

## *objetivos*

- Conocer el hardware y software empleado en el mundo del DJ.
- Aprender a sincronizar el tiempo.
- Aprender a realizar mezclas con vinilo.
- Aprender a realizar mezclas con CD.
- Aprender a realizar mezclas haciendo uso de sets híbridos.
- Aprender a utilizar Pro Tools.

## *para qué te prepara*

El presente Curso de Disc-jockey le proporcionará los conocimientos necesarios para poder adentrarse en el mundo del DJ. Aprenderá a usar la mesa de mezclas y a mezclar audio haciendo uso de vinilos y CDs.

## *salidas laborales*

Productor Musical / Dee-Jockey profesional / Empleado en estudios de radio.

Una vez finalizado el curso, el alumno recibirá por parte de INESEM vía correo postal, la Titulación Oficial que acredita el haber superado con éxito todas las pruebas de conocimientos propuestas en el mismo.

Esta titulación incluirá el nombre del curso/máster, la duración del mismo, el nombre y DNI del alumno, el nivel de aprovechamiento que acredita que el alumno superó las pruebas propuestas, las firmas del profesor y Director del centro, y los sellos de la instituciones que avalan la formación recibida (Instituto Europeo de Estudios Empresariales).

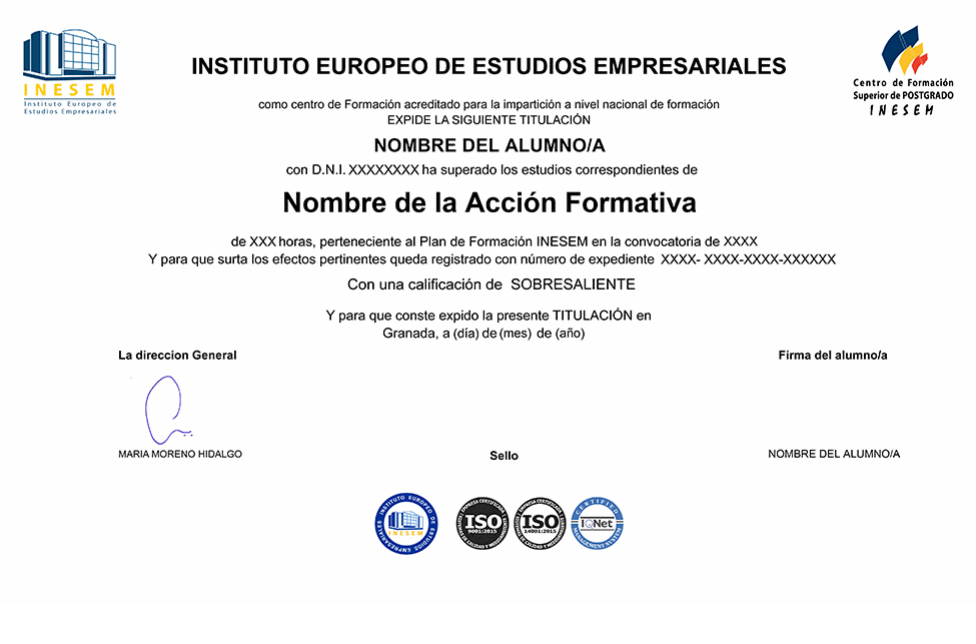

*forma de bonificación*

- Mediante descuento directo en el TC1, a cargo de los seguros sociales que la empresa paga cada mes a la Seguridad Social.

### *metodología*

El alumno comienza su andadura en INESEM a través del Campus Virtual. Con nuestra metodología de aprendizaje online, el alumno debe avanzar a lo largo de las unidades didácticas del itinerario formativo, así como realizar las actividades y autoevaluaciones correspondientes. Al final del itinerario, el alumno se encontrará con el examen final, debiendo contestar correctamente un mínimo del 75% de las cuestiones planteadas para poder obtener el título.

Nuestro equipo docente y un tutor especializado harán un seguimiento exhaustivo, evaluando todos los progresos del alumno así como estableciendo una línea abierta para la resolución de consultas.

El alumno dispone de un espacio donde gestionar todos sus trámites administrativos, la Secretaría Virtual, y de un lugar de encuentro, Comunidad INESEM, donde fomentar su proceso de aprendizaje que enriquecerá su desarrollo profesional.

*materiales didácticos*

- Manual teórico 'Pro Tools 11'
- Manual teórico 'Disc-Jockey'

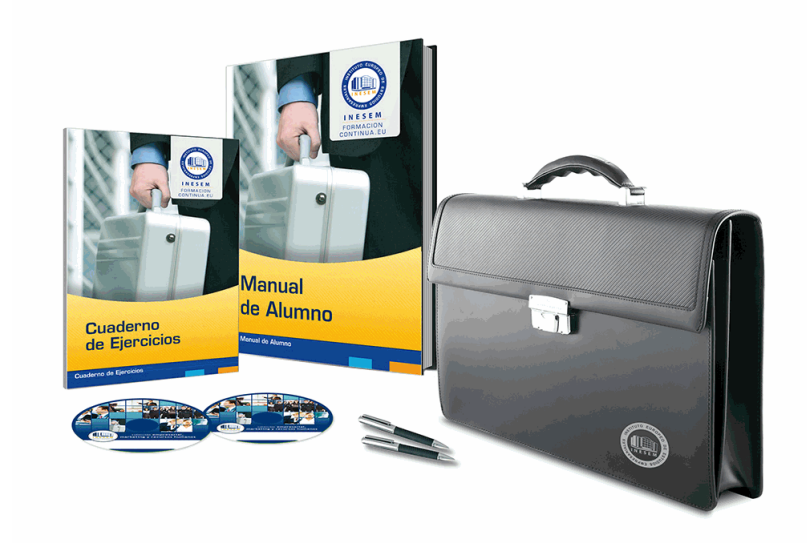

## *profesorado y servicio de tutorías*

Nuestro equipo docente estará a su disposición para resolver cualquier consulta o ampliación de contenido que pueda necesitar relacionado con el curso. Podrá ponerse en contacto con nosotros a través de la propia plataforma o Chat, Email o Teléfono, en el horario que aparece en un documento denominado "Guía del Alumno" entregado junto al resto de materiales de estudio. Contamos con una extensa plantilla de profesores especializados en las distintas áreas formativas, con una amplia experiencia en el ámbito docente.

El alumno podrá contactar con los profesores y formular todo tipo de dudas y consultas, así como solicitar información complementaria, fuentes bibliográficas y asesoramiento profesional. Podrá hacerlo de las siguientes formas:

- **Por e-mail**: El alumno podrá enviar sus dudas y consultas a cualquier hora y obtendrá respuesta en un plazo máximo de 48 horas.

- **Por teléfono**: Existe un horario para las tutorías telefónicas, dentro del cual el alumno podrá hablar directamente con su tutor.

- **A través del Campus Virtual**: El alumno/a puede contactar y enviar sus consultas a través del mismo, pudiendo tener acceso a Secretaría, agilizando cualquier proceso administrativo así como disponer de toda su documentación

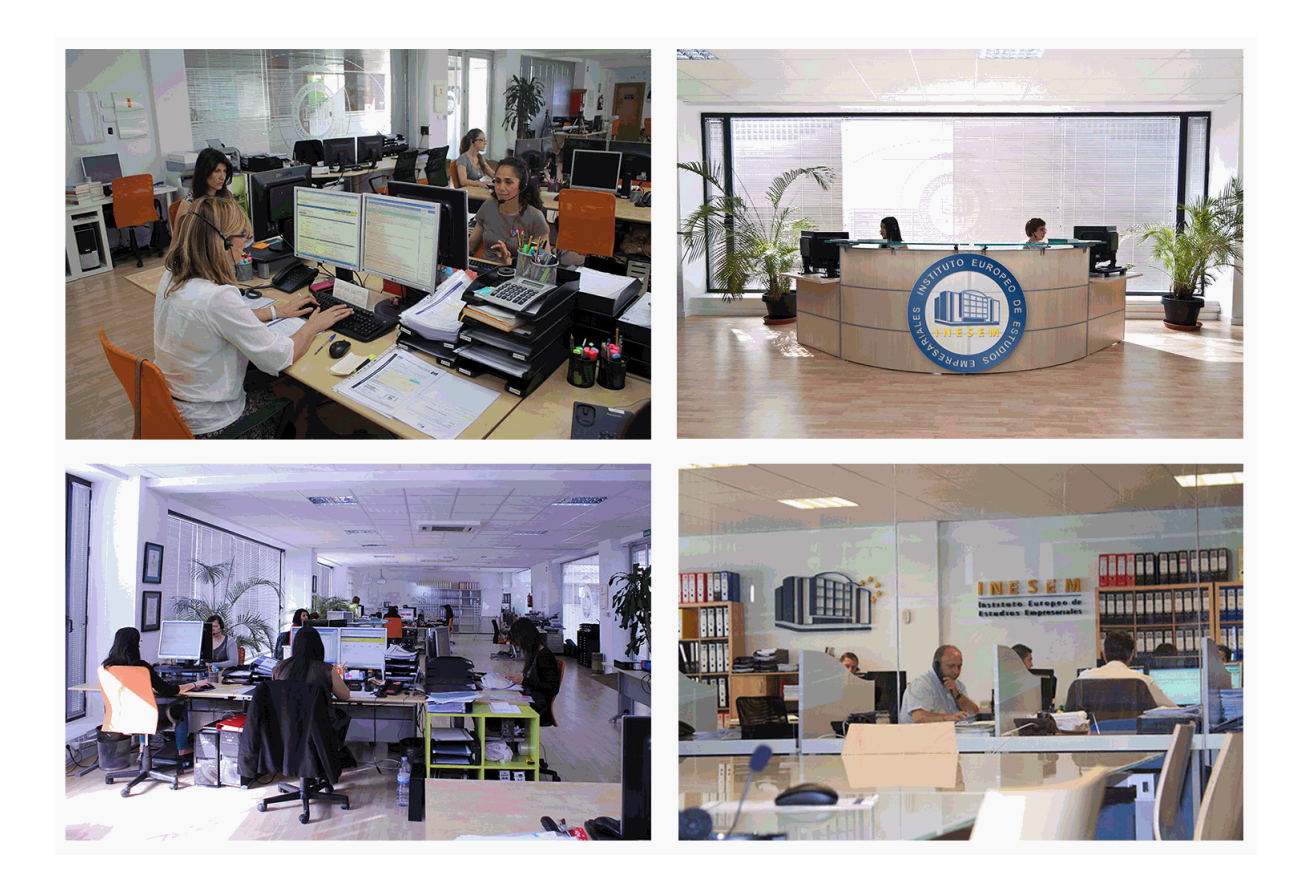

El alumno cuenta con un período máximo de tiempo para la finalización del curso, que dependerá de la misma duración del curso. Existe por tanto un calendario formativo con una fecha de inicio y una fecha de fin.

### *campus virtual online*

especialmente dirigido a los alumnos matriculados en cursos de modalidad online, el campus virtual de inesem ofrece contenidos multimedia de alta calidad y ejercicios interactivos.

## *comunidad*

servicio gratuito que permitirá al alumno formar parte de una extensa comunidad virtual que ya disfruta de múltiples ventajas: becas, descuentos y promociones en formación, viajes al extranjero para aprender idiomas...

### *revista digital*

el alumno podrá descargar artículos sobre e-learning, publicaciones sobre formación a distancia, artículos de opinión, noticias sobre convocatorias de oposiciones, concursos públicos de la administración, ferias sobre formación, etc.

#### *secretaría*

Este sistema comunica al alumno directamente con nuestros asistentes, agilizando todo el proceso de matriculación, envío de documentación y solución de cualquier incidencia.

Además, a través de nuestro gestor documental, el alumno puede disponer de todos sus documentos, controlar las fechas de envío, finalización de sus acciones formativas y todo lo relacionado con la parte administrativa de sus cursos, teniendo la posibilidad de realizar un seguimiento personal de todos sus trámites con INESEM

## **MÓDULO 1. CONCEPTOS DEL DISC-JOCKEY**

#### **UNIDAD DIDÁCTICA 1. PRINCIPIOS BÁSICOS DE LA MÚSICA**

1.La naturaleza del sonido: la sensación sonora

2.Oír y escuchar

3.Tipos de sonido

4.La memoria auditiva

5.Parámetros y cualidades del sonido

#### **UNIDAD DIDÁCTICA 2. INTRODUCCIÓN AL MUNDO DEL DEEJAY**

1.Concepto de Disc-Jockey

2.Historia y evolución del DJ

3.Equipamiento

1.- Programas digitales para pinchar

4.Actividad como disc jockey

5.Cualidades del DJ

6.Técnicas de DJ

7.Tipos de Dj

#### **UNIDAD DIDÁCTICA 3. HARDWARE USADO EN EL MUNDO DEL DEEJAY**

#### 1.Elementos del hardware

1.- El ordenador

- 2.- Tarjeta de sonido
- 3.- Cables y conectores
- 2.Conexión de los Hardware

3.Hardware en los DJs

#### **UNIDAD DIDÁCTICA 4. SOFTWARE USADO EN EL MUNDO DEL DEEJAY**

1.Elementos del software

- 2.Software para DJ
	- 1.- Virtual Dj
	- 2.- AtomixMP3
	- 3.- DSS DJ
	- 4.- BPM Studio
	- 5.- Traktor DJ Studio

3.Presentación del sistema Pro Tools

#### **UNIDAD DIDÁCTICA 5. EL TIEMPO, LA SINCRONIZACIÓN Y EL SONIDO EN LA REPRODUCCIÓN**

1.Componentes de la música

- 1.- Frases y series musicales
- 2.- Adaptaciones del ritmo natural
- 3.- Lagunas rítmicas
- 2.La transcripción musical y los tiempos

3.Pitch

4.Sincronización

5.El sonido en la reproducción

1.- Sonido digital

6.Etapas de potencia y PA

7.Etapas de potencia

8.Sistemas de PA

#### **UNIDAD DIDÁCTICA 6. MEZCLA CON VINILO Y CD**

- 1.La mezcla con vinilo: equipo y conceptos
- 2.Beatmatching

- 3.Iniciación al scratch
- 4.La mezcla con CD: equipo y conceptos
- 5.Medios y reproductores musicales
- 6.Auriculares y monitoraje

#### **UNIDAD DIDÁCTICA 7. MEZCLA: SETS HÍBRIDOS, EFECTOS, LOOPS, EQ…**

- 1.Mesas de mezcla
- 2.Sets híbridos
- 3.Efectos
	- 1.- Efectos para DJ
- 4.Mezcla con loops
- 5.Filtros
- 6.Ecualizadores. Generadores de matices
	- 1.- Tipos de filtros de ecualización

## **MÓDULO 2. PRODUCCIÓN MUSICAL Y GRABACIÓN DE AUDIO CON PRO TOOLS**

#### **UNIDAD DIDÁCTICA 1. INTRODUCCIÓN A PRO TOOLS**

1.Introducción

- 2.Presentación del sistema Pro Tools
- 3.Métodos abreviados de teclado
	- 1.- Funciones de pista
	- 2.- Métodos del teclado alfanumérico
	- 3.- Otras funciones de interés

#### **UNIDAD DIDÁCTICA 2. CONFIGURACIÓN DEL SISTEMA PRO TOOLS**

1.Introducción

- 2.Estructuras de carpetas y archivos en Pro Tools
- 3.Configuración básica del sistema Pro Tools
- 1.- Encendido y apagado
- 4.Playback Engine
	- 1.- Tamaño de búfer de hardware
	- 2.- Procesadores RTAS
	- 3.- Límite de uso de la CPU
	- 4.- Motor RTAS

5.Frecuencias de muestreo y profundidad de bits

#### **UNIDAD DIDÁCTICA 3. VENTANAS Y SESIONES EN PRO TOOLS**

1.Introducción

- 2.Ventanas de trabajo en Pro Tools
	- 1.- Ventana de Edición (Edit)
	- 2.- Ventana de Mezcla (Mix)
	- 3.- Menús desplegables
- 3.Sesiones de Pro Tools
	- 1.- Crear una nueva sesión
	- 2.- Abrir una sesión existente
	- 3.- Guardar una sesión

#### **UNIDAD DIDÁCTICA 4. PISTAS EN PRO TOOLS**

- 1.Tipos de pistas
- 2.Controles e indicadores de pista
- 3.Creación de pistas. Asignación de I/O.
	- 1.- Asignación de I/O.
- 4.Pista de click
- 5.Configuración del compás y tempo de la sesión

6.La lista de regiones

#### **UNIDAD DIDÁCTICA 5. REPRODUCCIÓN DE AUDIO**

1.Introducción

- 2.Inicio y detención de la reproducción.
- 3.Definición de la ubicación de reproducción
- 4.La ventana Transport
- 5.Modos de reproducción

#### **UNIDAD DIDÁCTICA 6. GRABACIÓN DE AUDIO**

1.Introducción

- 2.Configuración de una grabación
	- 1.- Conexión de una fuente de sonido (Mic/Line)
	- 2.- Entradas, salidas y niveles de audio
- 3.Modos de grabación
- 4.Activación de pista para grabación
- 5.Definición de puntos o regiones de pinchar para grabar
- 6.Deshacer o cancelar una grabación
	- 1.- Deshacer una grabación
- 2.- Cancelar una toma de grabación

#### **UNIDAD DIDÁCTICA 7. GRABACIÓN MIDI**

1.Introducción

- 1.- Activación de los dispositivos de entrada
- 2.- Cuadro MIDI Input Filter
- 2.Asignación de I/O a pistas MIDI
- 3.Asignación de I/O a pistas de instrumento
- 4.Grabación de MIDI

5.Edición de MIDI

- 1.- Ventana de edición MIDI
- 2.- Edición de parámetros MIDI
- 3.- La ventana MIDI Editor

#### **UNIDAD DIDÁCTICA 8. EDICIÓN DE AUDIO I: COMANDOS Y HERRAMIENTAS DE EDICIÓN**

1.Introducción

- 2.Los modos de edición
	- 1.- Los modos de edición Shuffle, Slip, Spot y Grid.
- 3.Herramientas de edición
	- 1.- Herramienta de Zoom
	- 2.- Herramienta de Ajuste (Trimmer)
	- 3.- Herramienta de Selección
	- 4.- Herramienta de Mano
	- 5.- Herramienta de Búsqueda de audio
	- 6.- Herramienta de Líneas
	- 7.- Herramienta Inteligente

4.Fundidos (Fades)

#### **UNIDAD DIDÁCTICA 9. EDICIÓN DE AUDIO II: ORGANIZACIÓN DEL AUDIO**

1.Reglas de Tiempo, Tempo, Compás, Clave y Acordes.

- 2.El uso de Marcadores
- 1.- Creación, Edición y Eliminación de marcadores
- 3.Loops y Grupos de regiones
	- 1.- Creación, edición y eliminación de loops
	- 2.- Creación de grupos de regiones

#### **UNIDAD DIDÁCTICA 10. EDICIÓN DE AUDIO III: PROCESAMIENTO DE ARCHIVOS DE AUDIO**

1.Introducción

+ Información Gratis

- 2.Compresión y expansión de tiempo con Elastic Audio
- 3.La ventana Event Operations

## **UNIDAD DIDÁCTICA 11. MEZCLAS Y MASTERING**

1.Introducción

2.Los flujos de señal en los distintos tipos de pista.

- 1.- Pista de audio
- 2.- Pista auxiliar
- 3.- Pista Master Fader
- 4.- Pista de Instrumento
- 5.- Pista MIDI
- 3.Inserciones y envíos de pista
	- 1.- Inserciones (Inserts)
	- 2.- Envíos (Sends)
- 4.Módulos adicionales
- 5.Automatización. Nociones básicas
- 6.La mezcla final
- 7.La masterización
- 8.El comando Bounce To Disk

+ Información Gratis